# Course Project 3 String Transformations

CSE 30151 Spring 2017

Version of April 5, 2017

In CP2, you built a regular expression matcher, which reads lines of input and prints each line that matches the regular expression. But just printing the line out is boring; can we do something more useful with it?

For example, in computational linguistics, it might be useful to write a regular expression that matches plural nouns (like computers, theories), but it would be more useful to transform plural nouns into their parts (computers to computer+s, theories to theory+s). In some languages, these transformations can become quite complex.

The Unix tools  $tr$  and sed can transform strings, but there are limits to both:  $tr$  cannot do the simple plural transformation described above; sed can, but it, too, has trouble with contextual transformations like "capitalize all words inside parentheses."

In this project, we'll use the machinery of regular expressions, extended with one new operator, to perform such transformations, upgrading mere to a tool called more (match and output using regular expression).<sup>1</sup> Although this document is long, the implementation is all based closely on CP1–2 and actually requires writing relatively little code.

## **Getting started**

We've made some updates, so please have one team member run the commands

git pull https://github.com/ND-CSE-30151-SP17/theory-project-skeleton git push

and then other team members should run git pull.

**You will need a correct solution for CP1 and CP2 for this project.** You may use the official solution or another team's solution, as long as you properly cite your source.

 $1$ There's already a Unix tool called more, but who uses that anymore?

## **Overview**

We will enable regular expressions to perform transformations by adding a new operator, transduction (:), which we give lower precedence than union (|). An expression  $\alpha$ : $\beta$  means "read a string matching  $\alpha$  and write a string matching  $\beta$ ." Read, or try out, the following examples (user input in blue, comments in gray):

```
$ bin/more "0:1" match a single 0 and invert it
0
1
1 rejected because not 0
000 rejected because not 0
101 rejected because not 0
\frac{\sin{\pi}}{\cos{\pi}} (0:1)|(1:0)" match a single bit and invert it
0
1
1
0
000 rejected because more than one bit
101 rejected because more than one bit
\frac{\sin{\pi \alpha}}{\cos{\pi}} ((0:1)|(1:0))*" invert all bits
0
1
1
0
000
111
101
010
\frac{\sin{\pi}}{\cos{\pi}} (0|1)*(0:1)(1:0)*" invert all bits from the last 0 rightward
0
1
1 rejected because no 0
000
001
101
010
```
Another way of describing the last expression is that it adds one to a binary number. This is an example of something that would be very difficult to do with sed.

Note that because an expression can match in more than one way, more than one output string may be possible. For example, consider the expression  $(0|1)*(0:1)(0|1)*$ . If the

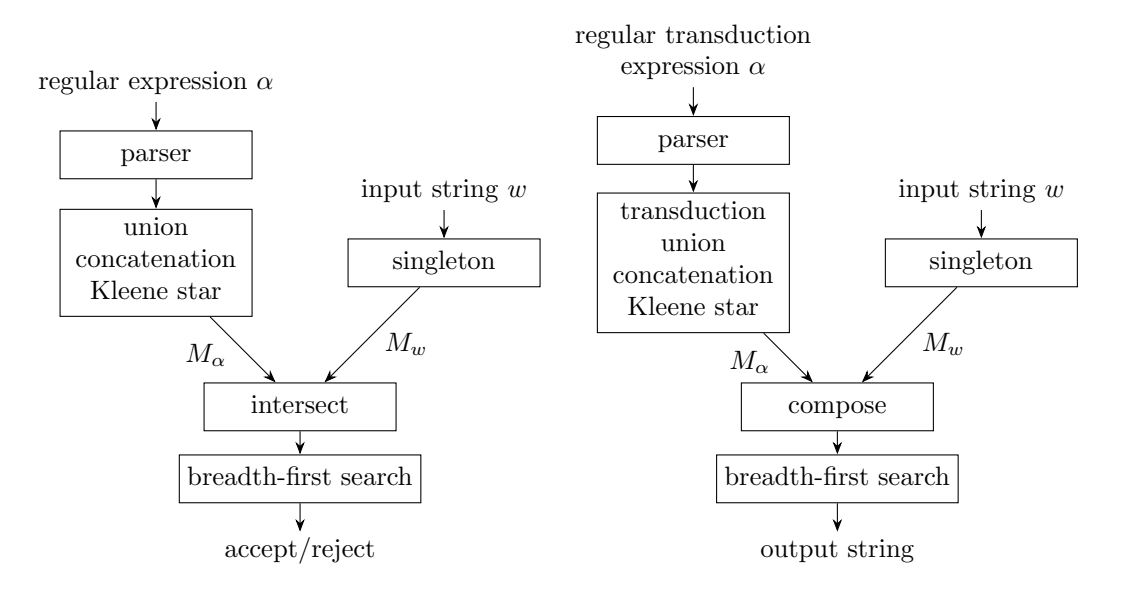

Figure 1: Overview of CP1–2 (left) and this project (right).

input string is 000, then there are three output strings: 001, 010, and 100. In that case, just one of them should be printed out (it doesn't matter which).

Remember that the regular expression matcher from CP1 and CP2 worked as shown in Figure 1 (left). This project consists of modifications to each component. In *§*1, you'll extend the parser to process regular *transduction* expressions. In *§*2, you'll extend NFAs to nondeterministic finite *transducers* (NFTs), and in *§*3, you'll extend the parser semantics to generate a NFT. In *§*4, you'll extend the NFA simulator (singleton, intersection, and breadth-first search) to simulate a NFT.

## **1 Regular Transduction Expressions**

In this part, you'll extend the parser for regular expressions to a parser for our extended regular expressions, which we call *regular transduction expressions*.

## **1.1 Grammar (3 points)**

The grammar from CP2 is written in the file cp3/grammar.txt. Modify this file so that the grammar handles the transduction (:) operator. The order of operations should be (from highest to lowest): star  $(*)$ , concatenation, union  $($ ), transduction  $($ :). Getting the grammar right is important, so feel free to check your answer with an instructor or TA. When you're satisfied with your grammar, don't forget to commit it.

### **1.2 Parser (5 points)**

Extend your parser from CP2 to use your new grammar. The semantics of  $\alpha:\beta$  should be a call to transduce( $\alpha$ ,  $\beta$ ).

One tricky point is that in CP2, parseConcat stopped if the next character was  $|$  or  $\rangle$ , or if there was no next character. These are the only possible characters that can follow a Concat. Under the new grammar, what additional character(s) could follow a Concat? Modify parseConcat accordingly.

For testing purposes, write a program called cp3/parse\_rte that parses a regular transduction expression and outputs a string repesentation of the parse tree. For example, cp3/parse rte "ab:c|d" should give

```
transduce(concat(symbol(a),symbol(b)),union(symbol(c),symbol(d)))
```
Test your program by running tests/test-cp3.sh.

## **2 Finite Transducers**

We will implement regular transduction expressions by converting them to *nondeterministic finite transducers* (NFTs). For a formal definition, please see Appendix A. Here's an example of a NFT that increments a binary number:

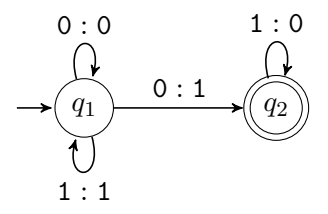

It looks like a NFA except that each transition is labeled *a* : *b*, where *a* and *b* are either symbols or *ε*. This means that the NFT, when following the transition, reads input *a* and writes output *b*. Suppose that the input string is 001. The accepting run for this string is:

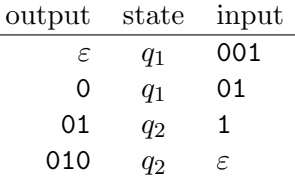

 $\overline{a}$ 

If there is *any* run that reaches the end of the input string in an accept state, then the transducer accepts the input string. Note that, for a given input string, there may be more than one accepting run, so there may be more than one possible output string. The *transduction* recognized by a NFT *M*, which we write *L*(*M*), is the set of all string pairs (*u, v*) such that *M* accepts *u* and outputs *v*.

### **2.1 Data Structure (3 points)**

Modify your NFA data structure into a data structure that represents a NFT. The main change is that transitions should have both an input and an output. It should support the same access operations as a NFA. It may be useful to have a function that takes a symbol *a* and returns (an iterator over) all transitions of the form  $q \stackrel{a:b}{\longrightarrow} r$ .

Modify your NFA reader/writer to read/write NFTs, in the same format as before, except that a line for a transition  $q \stackrel{a:b}{\longrightarrow} r$  has four fields: *q*, *a*, *b*, and *r*. For examples, see examples/sipser-t1.nft and examples/sipser-t2.nft.

## **3 Parser Semantics**

In this part, you'll implement the semantic actions for the parser of Part 1.2. These are all easy (or even trivial) modifications to functions you wrote in CP2.

### **3.1 Regular operations (3 points)**

Modify the following NFA operations to work on NFTs. The NFA and NFT versions of these operations are identical, except that wherever the NFA version creates a transition  $q \stackrel{a}{\rightarrow} r$  or  $q \stackrel{\varepsilon}{\rightarrow} r$ , the NFT version creates  $q \stackrel{a:a}{\longrightarrow} r$  or  $q \stackrel{\varepsilon:\varepsilon}{\longrightarrow} r$ , respectively.

- *•* emptyset() should build a NFT recognizing *∅* (rejects everything).
- **•** epsilon() should build a NFT recognizing  $\{(\varepsilon, \varepsilon)\}.$
- symbol(*a*) should build a NFT recognizing  $\{(a, a)\}.$
- *•* union(*M*1*, M*2) should build a NFT that applies either *M*<sup>1</sup> or *M*<sup>2</sup> to the input string.
- *•* concat(*M*1*, M*2) should build a NFT that cuts the input string into two parts and applies  $M_1$  to the first part and  $M_2$  to the second part.
- star( $M_1$ ) should build a NFT that cuts the input string into zero or more parts and applies  $M_1$  to each of them.

You are **not** required to pass tests for this subpart. But if you write programs union nft, concat nft, or star nft, then tests/test-cp3.sh will check them for you. If it says "UNKNOWN," this is a possible failure, but the grader will take a closer look to be sure.

#### **3.2 Transduction (3 points)**

The semantics of the transduction  $($ : $)$  operator should be a function that takes two NFTs, *M*<sup>1</sup> and *M*2, and returns the NFT that recognizes the transduction

$$
\{(u, y) \mid (u, v) \in L(M_1) \text{ and } (x, y) \in L(M_2)\}.
$$

Typically, this operator is used on NFTs that don't perform any transformations, and this is where it makes most sense. For example, if  $M_1$  only accepts and outputs a, and  $M_2$  only accepts and outputs **b**, then  $(M_1 : M_2)$  only accepts **a** and outputs **b**.

This construction is very similar to the concatenation construction. Set all the outputs of  $M_1$  to  $\varepsilon$  (accept every input that  $M_1$  accepts, but discard the output), and set all the inputs of  $M_2$  to  $\varepsilon$  (output every string that  $M_2$  outputs, regardless of input). Then add  $\varepsilon : \varepsilon$ transitions from every accept state of  $M_1$  to the start state of  $M_2$  to link them together. For example:

$$
\begin{array}{cccc}\n\mathbf{a}:\mathbf{a} & \mathbf{a} & \mathbf{b} & \mathbf{b} & \mathbf{b} \\
\hline\nM_1 & \mathbf{b} & \mathbf{b} & \mathbf{b} & \mathbf{c} & \mathbf{c} & \mathbf{b} \\
\hline\nM_2 & \mathbf{b} & \mathbf{b} & \mathbf{b} & \mathbf{c} & \mathbf{b} & \mathbf{c} \\
\hline\n\end{array}
$$

For a formal definition, please see Appendix A.

Write a function called transduce that implements the above, and write a program called cp3/transduce nft to test it:

#### cp3/transduce nft *nftfile nftfile*

should read NFTs  $M_1$  and  $M_2$  from the two files and write  $M_1 : M_2$  to stdout. Test your program using tests/test-cp3.sh. If the automatic tester says "UNKNOWN," this is a possible failure, but the grader will take a closer look to be sure.

## **4 Simulating NFTs**

In CP1, we simulated a NFA *M* on a string *w* by creating a singleton NFA that recognized  $\{w\}$ , intersecting that with *M*, and then looking for an accepting path in the resulting NFA. For NFTs, we can do something very similar:

- 1. Create a singleton NFT  $M_w$  that recognizes  $\{(w, w)\}$ ; that is, it only accepts  $w$ , and it only outputs *w*.
- 2. *Compose*  $M_w$  and  $M$ , making a NFT  $M_w \triangleright M$  that feeds the output of  $M_w$  to the input of *M*. So  $M_w \triangleright M$  only accepts *w* and outputs what *M* outputs on *w*, but for any other input string, it rejects.
- 3. So we can tell whether *M* accepts *w* by searching for any path through  $M_w \triangleright M$ . If it has one, concatenate its output symbols to form an output string.

You'll update your NFA simulator to do these three steps in the following subparts.

#### **4.1 Singleton (1 point)**

Update your NFA singleton operation to create a NFT instead, and update the test program cp2/singleton nfa:

### cp3/singleton nft *w*

should write to stdout the NFT that recognizes  $\{(w, w)\}\$ . Test your program by running tests/test-cp3.sh. If the automatic tester says "UNKNOWN," this is a possible failure, but the grader will take a closer look to be sure.

#### **4.2 Composition (3 points)**

The composition of two NFTs  $T_1$  and  $T_2$ , which we write as  $M_1 \triangleright M_2$ , is the NFT recognizing

$$
\{(u, w) \mid (u, v) \in L(M_1), (v, w) \in L(M_2)\}.
$$

Composition is very similar to intersection. We build a new NFT that simulates *M*<sup>1</sup> and *M*<sup>2</sup> simultaneously. But whereas the intersection construction feeds the same input string to both  $M_1$  and  $M_2$ , the composition construction feeds the input string to  $M_1$  and feeds the output of  $M_1$  into the input of  $M_2$ . Figure 2 shows three examples that illustrate the three cases of the construction. For a formal definition, please see Appendix A.

Write a function compose that implements this construction, and write a program cp3/compose nft to test it:

#### cp3/compose nft *nftfile nftfile*

should write the composition of the two NFTs to stdout. Test your program by running tests/test-cp3.sh. If the automatic tester says "UNKNOWN," this is a possible failure, but the grader will take a closer look to be sure.

#### **4.3 Selecting the output string (3 points)**

The final step is to extract an output string, if there is one. Write a function that takes a NFT *M*, and returns an arbitrary string *v* such that  $(u, v) \in L(M)$ ; it returns a sentinel value or raises an exception if there is none.

You can do this using breadth-first search, similar to the emptiness check from CP1 except that you have to remember the path from the start state to each state. (Actually, the official solution for CP1 includes a function any path that more or less does this already.) When you find a path, concatenate the output symbols along the path (omitting  $\varepsilon$ ) to get the output string.

Write a program called  $cp3$ /output nft to test your function:

#### cp3/output nft *nftfile*

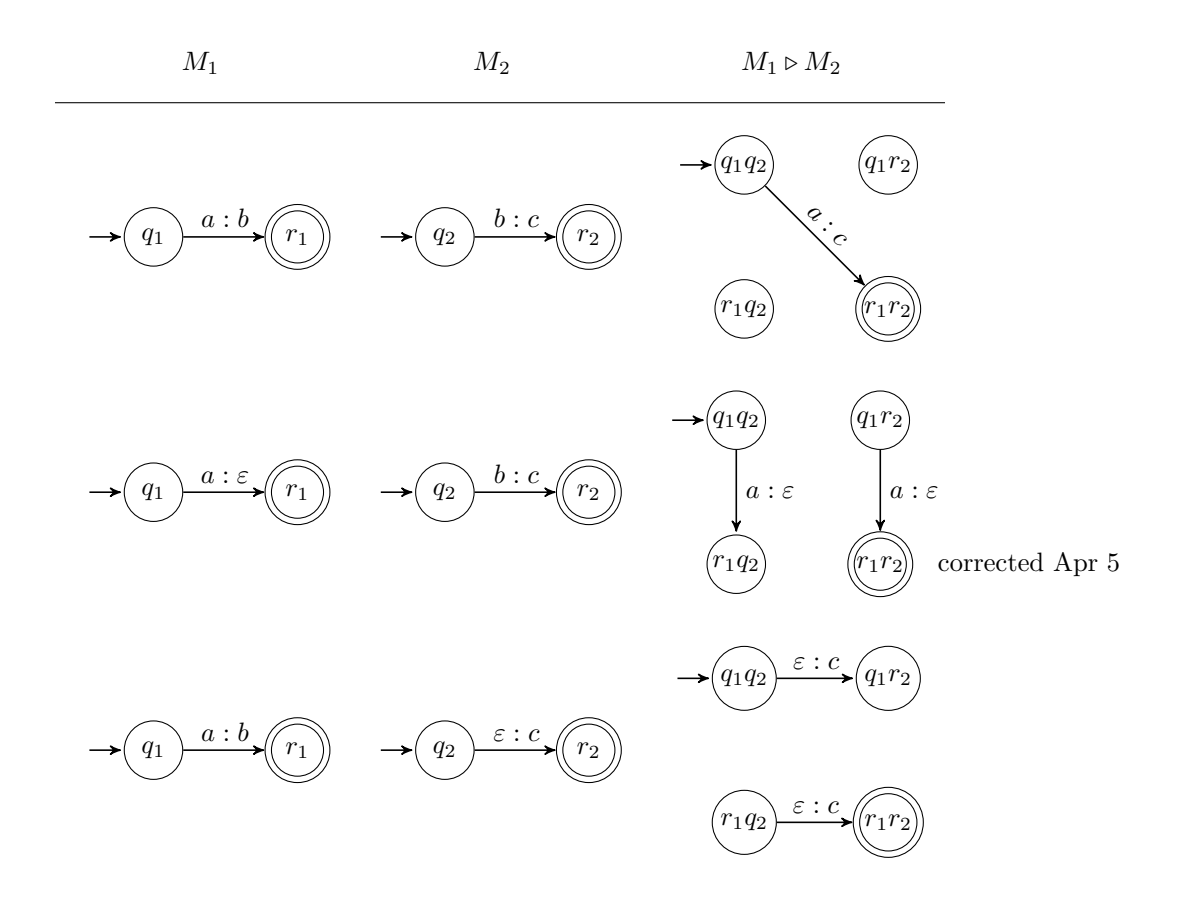

Figure 2: Three examples illustrating the three cases of the composition construction.

If the NFT has an accepting path, this program should write one possible output to stdout and exit with code 0. Otherwise, it should write nothing and exit with code 1. Test your program by running tests/test-cp3.sh.

## **5 Putting it together (6 points)**

Write a program called cp3/more that puts all the above together. It should be called like

```
cp3/more rtexp
```
where *rtexp* is a regular transduction expression. See Section 1 for example runs. It should work like this:

- *•* Compile *rtexp* to a NFT *M*, using the parser of *§*1.2 with the semantic actions of *§*3.
- *•* For each line *w* that is read from stdin:
- 1. Convert *w* into a singleton NFT  $M_w$  (§4.1).
- 2. Compose them to form  $M_w \triangleright M$  (§4.2).
- 3. If  $M_w \triangleright M$  has an accepting path, print the output string to stdout (§4.3).

Test your program by running tests/test-cp3.sh.

## **Submission instructions**

Your code should build and run on student $nn$ .cse.nd.edu. The automatic tester will clone your repository, cd into its root directory, run make -C cp3, and run tests/test-cp3.sh. You're advised to try all of the above steps and ensure that all tests pass.

To submit your work: If you are working in a branch, please merge to master. Push your repository to Github and then create a new release with tag version cp3 (note that the tag version is not the same thing as the release title). If you are making a partial submission, then use a tag version of the form cp3-123, indicating which parts you're submitting.

## **A Formal Definitions**

**Nondeterministic finite transducer** Let  $\Sigma$  be a finite alphabet, and let  $\Sigma_{\varepsilon} = \Sigma \cup \{\varepsilon\}$ . A *nondeterministic finite transducer* (NFT) is a tuple  $(Q, \Sigma, \delta, s, F)$ , where  $Q$ , *s*, and *F* are as in a NFA, and  $\delta$  is a transition function

$$
\delta: Q \times \Sigma_{\varepsilon} \to \mathcal{P}(Q \times \Sigma_{\varepsilon}).
$$

A run of a NFT starts in state *s*. If the NFT is in state *q* and the next input symbol is *a*:

- If  $\delta(q, a)$  contains  $(r, b)$ , it can read *a*, write *b*, and transition to state *r*, or
- If  $\delta(q,\varepsilon)$  contains  $(r, b)$ , it can write *b* and transition to state *r*.

The NFT accepts *u* while writing *v* iff there is a run that reads *u* and writes *v* and ends in an accept state. We write  $L(M)$  for the transduction recognized by  $M$ ; that is,

 $L(M) = \{(u, v) \mid M \text{ accepts } u \text{ while writing } v\}.$ 

**Transduction** Given

$$
M_1 = (Q_1, \Sigma, \delta_1, s_1, F_1)
$$
  

$$
M_2 = (Q_2, \Sigma, \delta_2, s_2, F_2),
$$

assuming that  $Q_1 \cap Q_2 = \emptyset$ , let

 $M_1: M_2 = (Q_1 \cup Q_2, \Sigma, \delta, s_1, F_2),$ 

where  $\delta$  is defined as follows:

- *•* For all  $q \in Q_1$  and  $a \in \Sigma_{\varepsilon}$ , if  $(r, b) \in \delta_1(q, a)$ , then  $(r, \varepsilon) \in \delta(q, a)$ .
- For all  $q \in F_1$ ,  $(s_2, \varepsilon) \in \delta(q, \varepsilon)$ .
- For all  $q \in Q_2$  and  $a \in \Sigma_{\varepsilon}$ , if  $(r, b) \in \delta_2(q, a)$ , then  $(r, b) \in \delta(q, \varepsilon)$ .
- *•* Nothing else is in *δ*.

**Composition** Given

$$
M_1 = (Q_1, \Sigma, \delta_1, s_1, F_1)
$$
  

$$
M_2 = (Q_2, \Sigma, \delta_2, s_2, F_2),
$$

let

$$
M_1 \triangleright M_2 = (Q_1 \times Q_2, \Sigma, \delta, (s_1, s_2), F_1 \times F_2)
$$

where  $\delta$  is defined as follows:

- For all  $q_1, q_2 \in Q$ , and  $a \in \Sigma_{\varepsilon}, b \in \Sigma, c \in \Sigma_{\varepsilon}$ , if  $(r_1, b) \in \delta_1(q_1, a)$  and  $(r_2, c) \in \delta_2(q_2, b)$ , then  $((r_1, r_2), c) \in \delta((q_1, q_2), a)$ .
- For all  $q_1, q_2 \in Q$ ,  $a \in \Sigma_{\varepsilon}$ , if  $(r_1, \varepsilon) \in \delta_1(q_1, a)$ , then  $((r_1, q_2), \varepsilon) \in \delta((q_1, q_2), a)$ .
- For all  $q_1, q_2 \in Q$ ,  $c \in \Sigma_{\varepsilon}$ , if  $(r_2, c) \in \delta_2(q_2, \varepsilon)$ , then  $((q_1, r_2), c) \in \delta((q_1, q_2), \varepsilon)$ .
- *•* Nothing else is in *δ*.